### **Multicore Emulation on Virtualised Environment**

 $\mathbf T$ 

D18 – Final Presentation

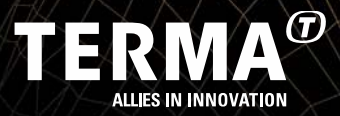

# **Agenda**

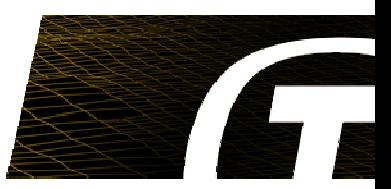

### • **Virtualisation and Real-time Simulation**

- Use Cases
- Virtualisation vs. Real-time
- **Test Suite**
	- Overview
	- $\bullet$ Modularity and Extendibility
	- Test Cases, Time Reporting Server, etc.
	- Report Generation
- **Results**
- **Guidelines**

## **Virtualisation - Quick Introduction (Xen)**

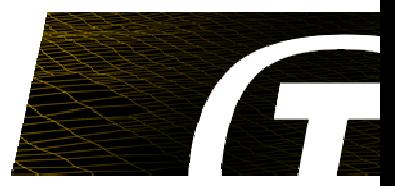

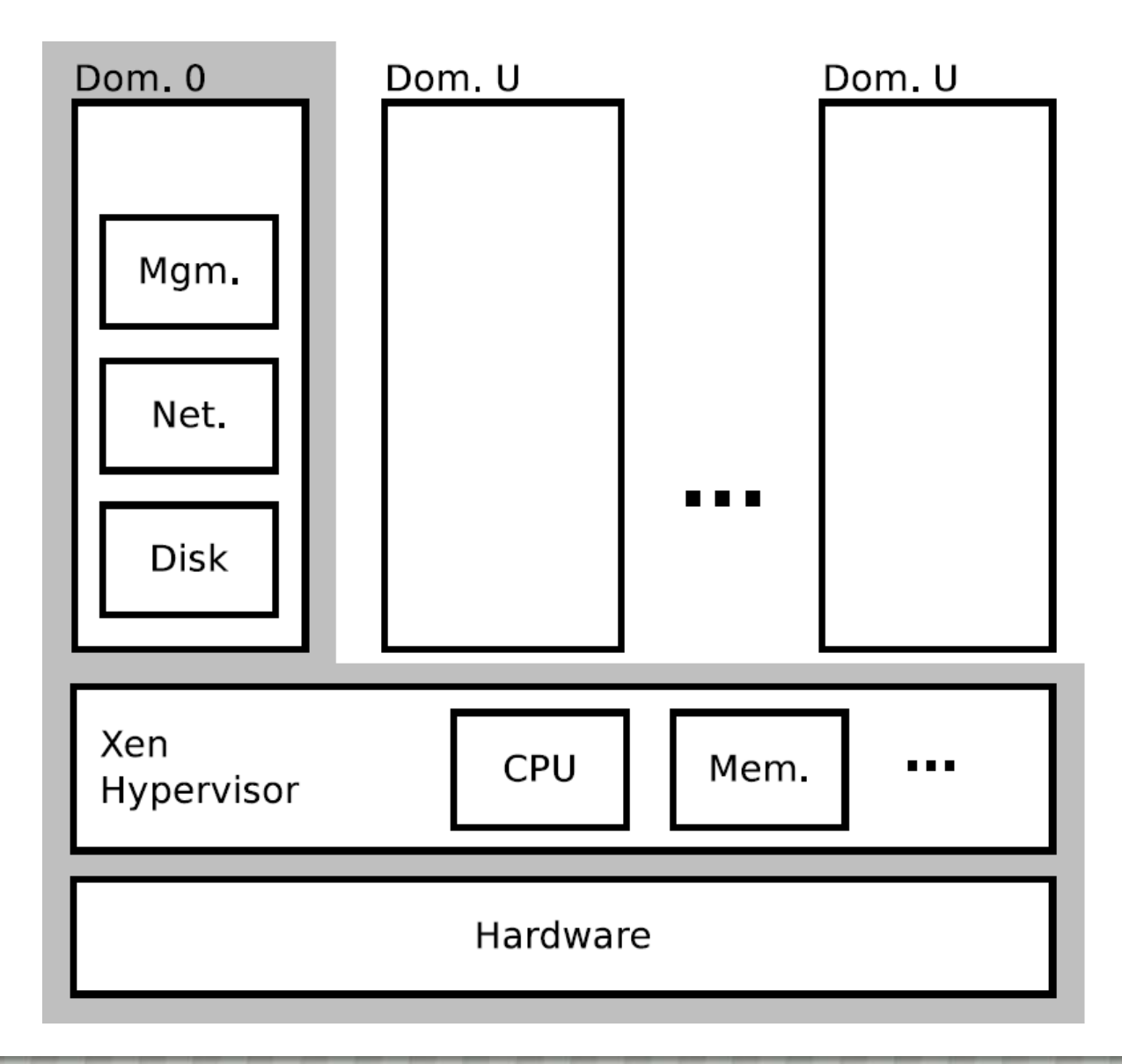

## **Use Cases**

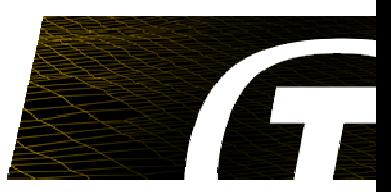

### • **IT Infrastructure Migration**

• Physical -> Virtualized

### • **Virtualisation Benefits**

- Improved Resources Utilisation
- Sharing Hardware Resources
- Ease of Migration
- Full VM Back-ups
- Architecture Independence

# **Use Cases (continued)**

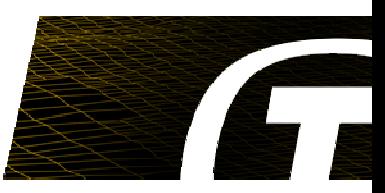

### • **Virtualisation for Real-time Simulation**

- Reproducibility (Archiving VMs)
- Versioning of Tests (Versioning VMs/Snapshots)
- Joint Execution of Multiple Simulations
	- •Interconnect VMs on Physical Host
	- $\bullet$ Reduce Network Impact
	- •"Incompatible" Simulations (OS, Architecture, …)
- Deployment and Sharing of Simulations
	- •Ship VMs instead of Hardware

# **Motivations Revisited**

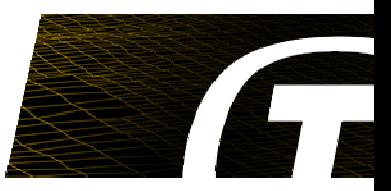

#### •**Independent Simulations**

- Isolation
	- $\bullet$  Motivation: Self-contained Setups, Host OS/CPU Architecture Independence, Reproducibility, Migration of Simulations
- Parallelization
	- •Motivation: Speed-up, Training, Improved Resource Utilization

### •**Interdependent Simulations**

- • Multiple Systems or Components of Systems
	- $\bullet$ Motivation: Integration
	- • Varying Requirements regarding Synchronization (Systems vs. Components of a System)

## **Problems?**

- **"Realism" of Simulation**
	- Simulation of Critical Systems
	- Reliability of Results
	- Predictability

### •**Impact of Virtualisation?**

- Here: Real-time vs. Virtualisation
- $\bullet$ Influencing Factors?
- $\bullet$ Impact?
- $\bullet$ Assess "Reliability"/"Predictability"?

# **Literature Review Overview (Virt. vs. RT)**

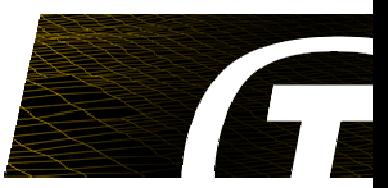

#### •**Scheduler**

- • M. Lee, A. S. Krishnakumar, P. Krishnan, N. Singh, and S. Yajnik, "XenTune: Detecting xen scheduling bottlenecks for media applications," in IEEE Global Telecommunications Conference (GLOBECOM 2010).
- • R. Ma, J. Li, L. Lin, and H. Guan, "DaSS: Dynamic time slice scheduler for virtual machine monitor," in Algorithms and Architectures for Parallel Processing, Springer International Publishing, 2015.
- •…

#### •**IO, Memory, and IRQs**

- • C. Herber, A. Richter, T. Wild, and A. Herkersdorf, "Deadline-aware interrupt coalescing in controller area network (CAN)," in IEEE Intl Conf. on High Performance Computing and Communications, 2014.
- •…

#### •**CPU Pinning and Cache**

• N. Mahmud, K. Sandstrm, and A. Vulgarakis, "Evaluating industrial applicability of virtualization on a distributed multicore platform," in IEEE Emerging Technology and Factory Automation (ETFA), 2014.

•…

#### •**Clock and Timekeeping**

• B. Adamczyk and A. Chydzinski, "Achieving high resolution timer events in virtualized environment," PLOS ONE, vol. 10, no. 7, 2015.

•…

# **Virt. vs. RT - Influencing Factors**

- **Virtualisation Implementation**
	- KVM, Xen, VMware ESXi, …
- **Number and Placement of VMs**
	- Single, Same Core, Same Package, Different Package
- **Emulator/Simulator Implementation**
	- RTEMS, T-EMU, …
- **Stress Tests**
	- Dhrystone, Message Queue, Timer, …
- **Stressor Load**
	- CPU, Memory, HDD, Interrupt, …
- **Configuration**
	- Hardware (BIOS), Software

**…**

•

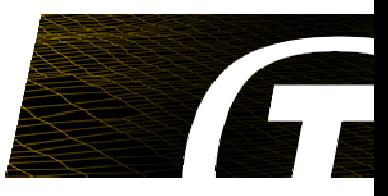

## **Test Suite: Motivation**

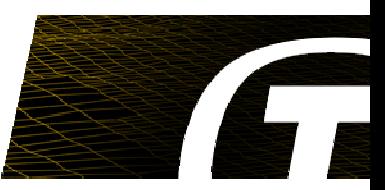

- **Problem**
	- Number of Permutations of Influencing Factors
		- Executed about 1500 Tests during the Study

### • **Solution**

- Automation
	- Test Case Execution
		- Stress Test, Stressor, Measurements
	- $\bullet$ Data Collection & Archival
	- $\bullet$ Data Processing
	- $\bullet$ Report Generation

## **Test Suite: High-level Interaction Overview**

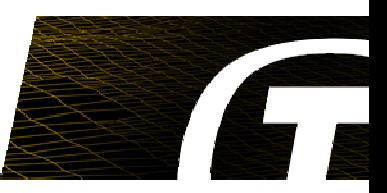

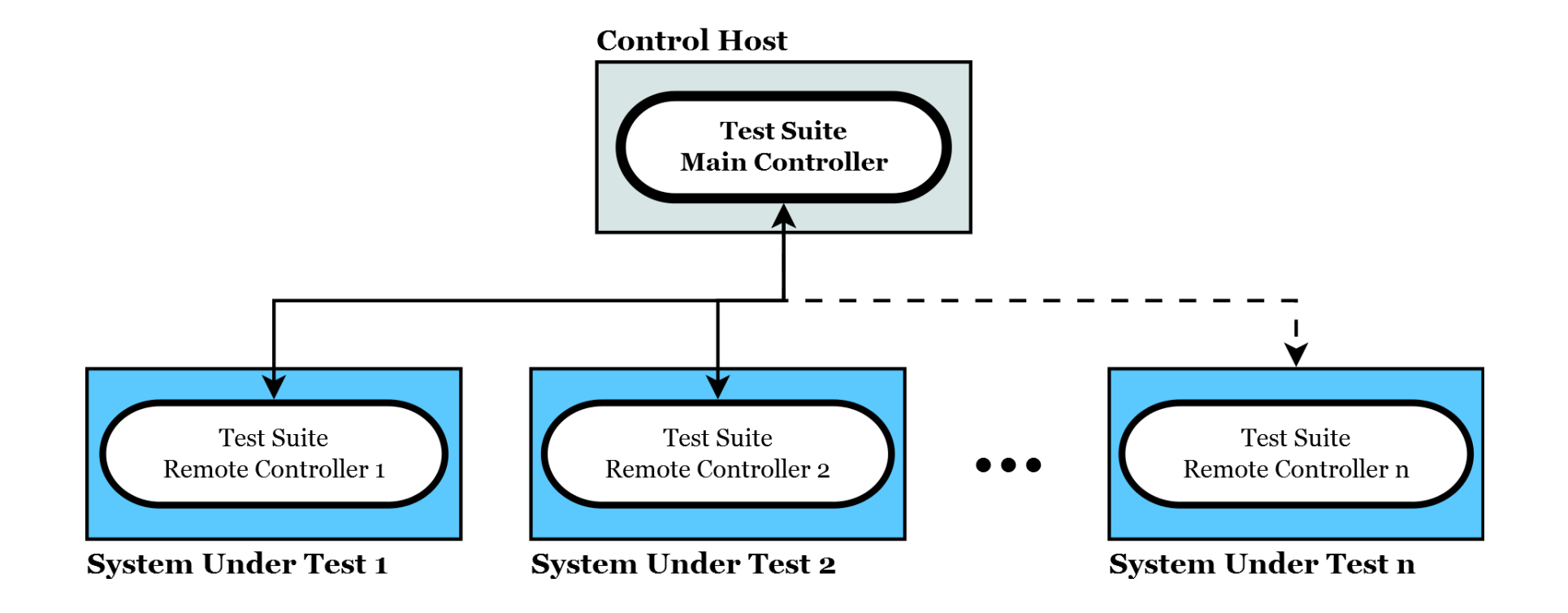

## **Test Suite: More Detailed Overview**

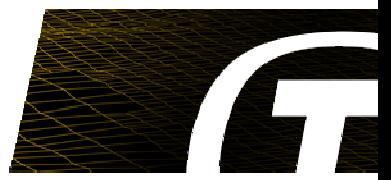

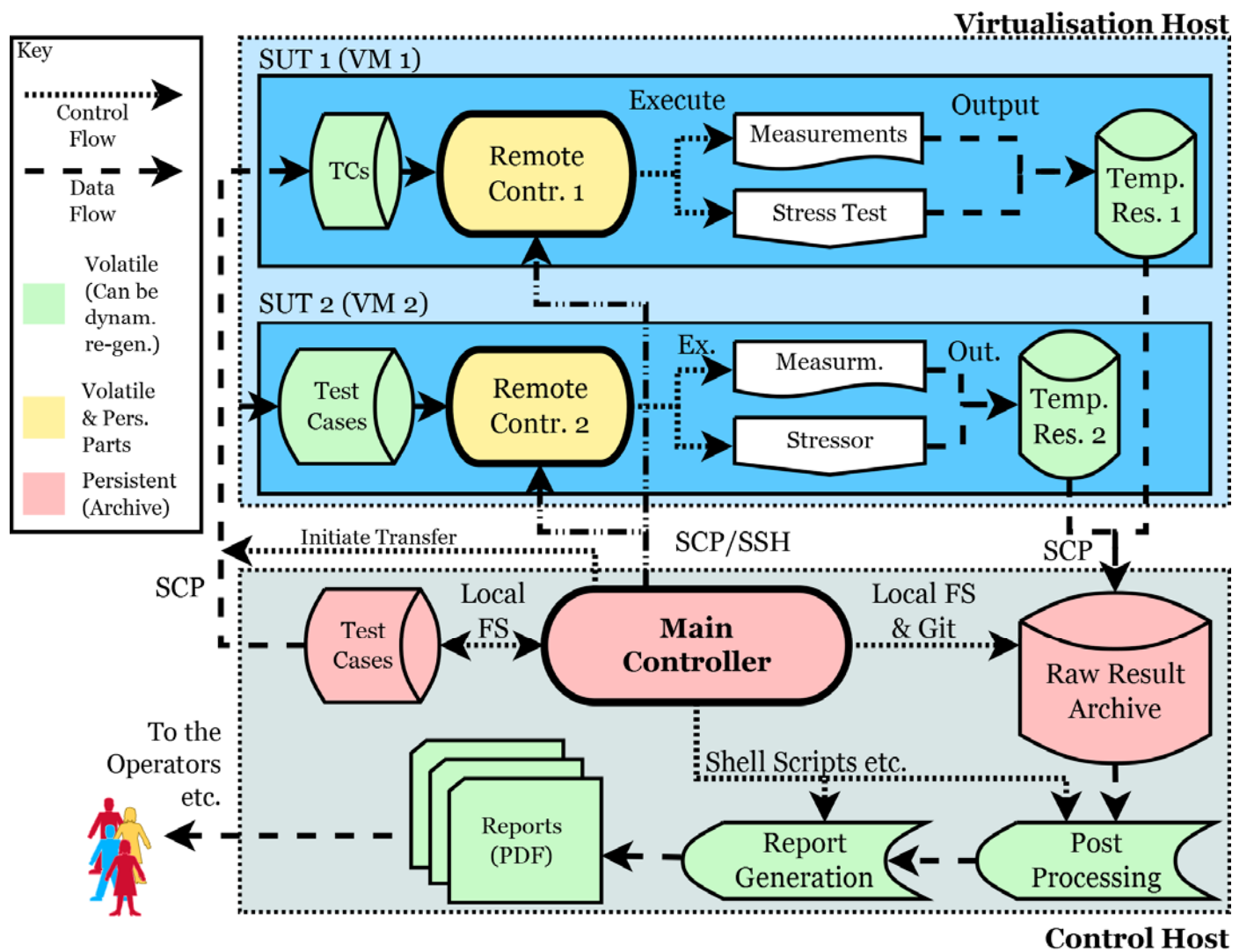

•**Automation, TC Execution, Rep. Gen., Modularity, Virt. Impl. Independent**

## **Test Suite: Network Interconnection**

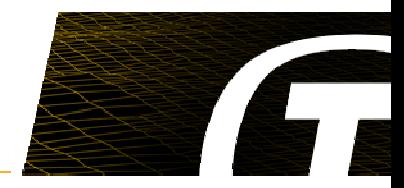

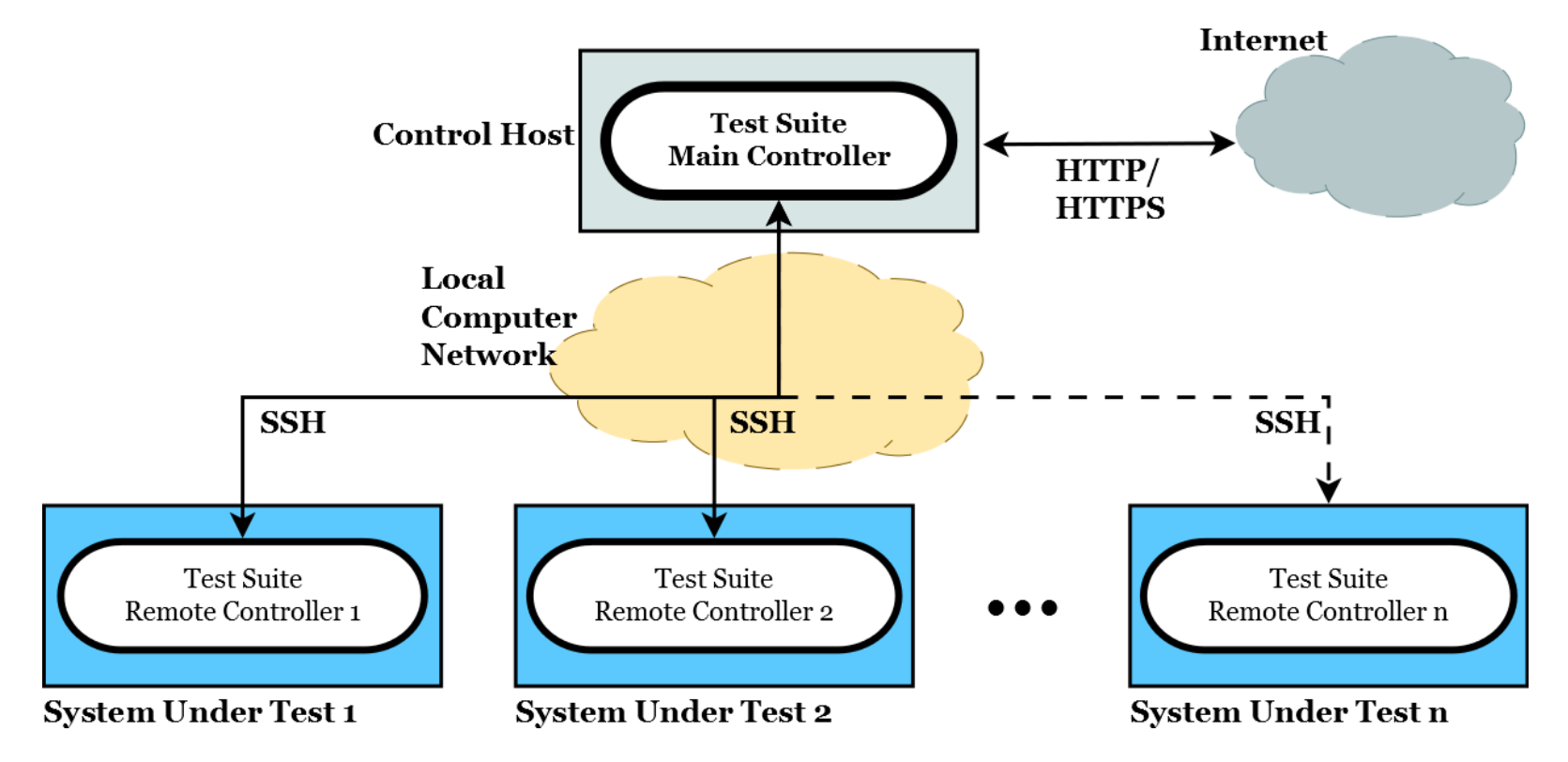

- $\bullet$ Internet Connection: Only required for Control Host Installation
- •Operation & SUT Base Installation: Only require SSH/SCP.

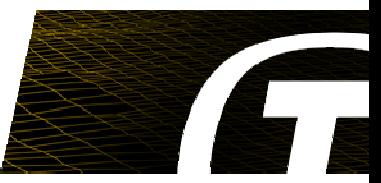

#### •**Measurement & Stress Tests**

- $\bullet$ Modular Approach
- $\bullet$ Dynamically Loaded
- •One Measurement/Stress Test per "Module"
- • Abstractions & Convenience Functionality
	- •Execution, Post Processing, and Output Generation

### •**Test Cases**

- •Use Pre-defined Measurements & Stress Tests
- •Configurable and Extendible
- **Virtualisation Implementation Independence**
	- $\bullet$ Unified VM HDD Image for KVM, Xen, VMware ESXi
	- $\bullet$ Recommendation: libvirt for Unified Tooling

## **Test Suite: Measurement Example**

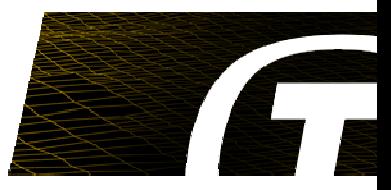

# **measurement\_vmstat.py**

class **measurement\_vmstat**(MeasurementBase):

def **getInvocationCommandLine**(self, destDir):

return **'vmstat -n 1 > ' + self. getDst(destDir)**

```
def processRawData(self, sourceDir, tmpDir, destDir):
    tmpOutFile = self.getDst(tmpDir) 
    dp.toUnifiedCsv(self.getDst(sourceDir), tmpOutFile)
    outSelector = {'cpu': ['us', 'sy', 'id', 'wa', 'st'],
                   'block int ctx': ['bi', 'bo', 'in', 'cs']}
    for outSel in outputSelector:
      dat=self.getDst(tmpDir, suffix = ' ' + outSel + ' .dat')dp.csvToGnuplot(tmpOutFile, dat, outputSelector[outSel])
      dp.renderGnuPlot(dat, self.getDst(destDir, '_' + outSel
+'_line'))
```
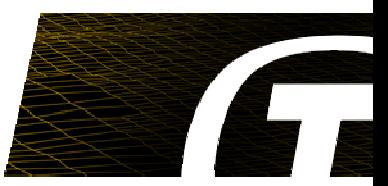

# test cases/example tc.json {"TestCaseName": "example\_tc", "TestCaseDescription": "Simple TC Example.", "Hosts" : [{"HostAddress": "10.1.17.118", "User": "mcore", "Measurements": ["top", "vmstat"], "StressTests": ["dhrystone"], "TestDelayStart": 1, "TestDelayPre": 5, "TestDuration": 30, "TestDelayPost": 5,}]}

## **Test Suite: Tests**

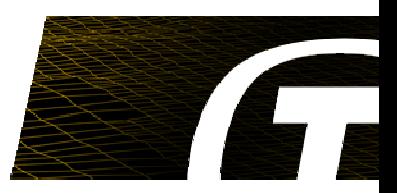

### • **T-EMU**

- T-EMU configured for a LEON2 based system
- •Using ROM images built with rtems-4.8 and mkprom2
- T-EMU plugins:
	- timereportplugin: Cyclic timereporting triggered by SRT.
	- • timereportdevice: Memory mapped device model, accessed using timereporting.c (using sockets on host compiled RTEMS and the MMIO device on the emulator).
	- tmtc-link: Memory mapped and interrupt driven TMTC I/O model, sends and receives data to ground-sim.

## **Test Suite: Tests (continued)**

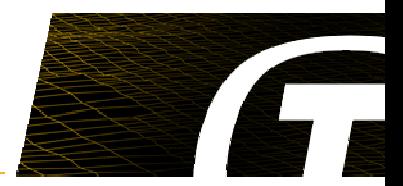

- **Stress Tests (RTEMS/T-EMU)**
	- •dhrystone: Reports time every time the Dhrystone loop finishes.
	- •rtems-irqlatency: Only emulator (host is handled by cyclictest)
	- •rtems-mq: reports when data is received on RTEMS MQ.
	- •rtems-timer: reports when timer triggers

•…

### •**Host only**

- Stress Test
	- cyclictest
- Stressor
	- stress-ng
		- •CPU, RAM, HDD, Interrupt

# **Test Suite: Time Reporting Server (TRS)**

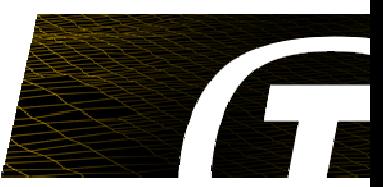

### • **Ensures independent time reporting**

- WCT on system under test
- SRT on emulator
- WCT on time reporting server host

### • **UDP based protocol**

- SUT reports to TRS.
- TRS records reception time.
- **We are not looking at the exact times.**
- • **Host compiled**
	- Uses direct sockets to send data.
- **Emulator**
	- Uses device model to sample time stamps at certain points.

## **Test Suite: Report Generation**

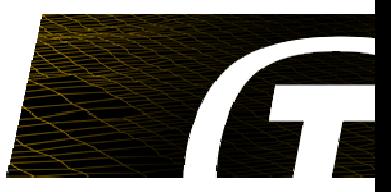

- • **"Unified" Intermediate Data Format**
	- CSV Table
		- Can be easily used in, e.g.: R, Python, Excel, …
- **Transformation to Gnuplot ".dat" from Unified Format**
	- dp.csvToGnuplot(…)
	- Possibility to Select "Columns"
- **Pre-defined, Flexible Gnuplot Plots ("\*.gpl" Files)**
	- Linechart, Boxplot, and Jitterplot with Linear & Y-Axis Log Scale
	- Support Arbitrary Number of Data Sets (Data "Columns")
	- Default: PDF & PNG Output
- **Automatic Report Summary Generation**
	- One Large PDF-File
	- Based on LaTeX (pdflatex)

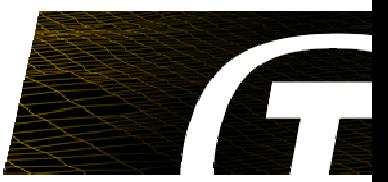

dp.**toUnifiedCsv**(self.getDst(sourceDir), tmpOutFile) **outSelector** = {'**cpu**': ['us', 'sy', 'id', 'wa', 'st'], '**block int ctx**': ['bi', 'bo', 'in', 'cs']} for **outSel** in **outputSelector**:  $dat=self.getDst(tmpDir, suffix = ' ' + outSel + ' .dat')$ dp.**csvToGnuplot**(tmpOutFile, dat, **outputSelector[outSel]**) dp.**renderGnuPlot**(dat, self.getDst(destDir, '\_' + outSel <sup>+</sup> ' line')) dp.**renderGnuPlot**(dat, self.getDst(destDir, '\_' + str(outSel) + '\_line\_log'), **log = True**) dp.**renderGnuPlot**(dat, self.getDst(destDir, '\_' + str(outSel) + '\_box'), **plotType='box'**) dp.**renderGnuPlot**(dat, self.getDst(destDir, '\_' +

str(outSel) + '\_box\_log'), **plotType='box', log = True**)

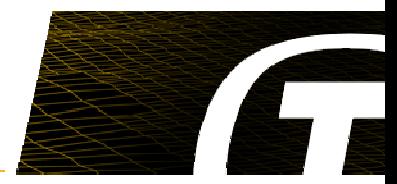

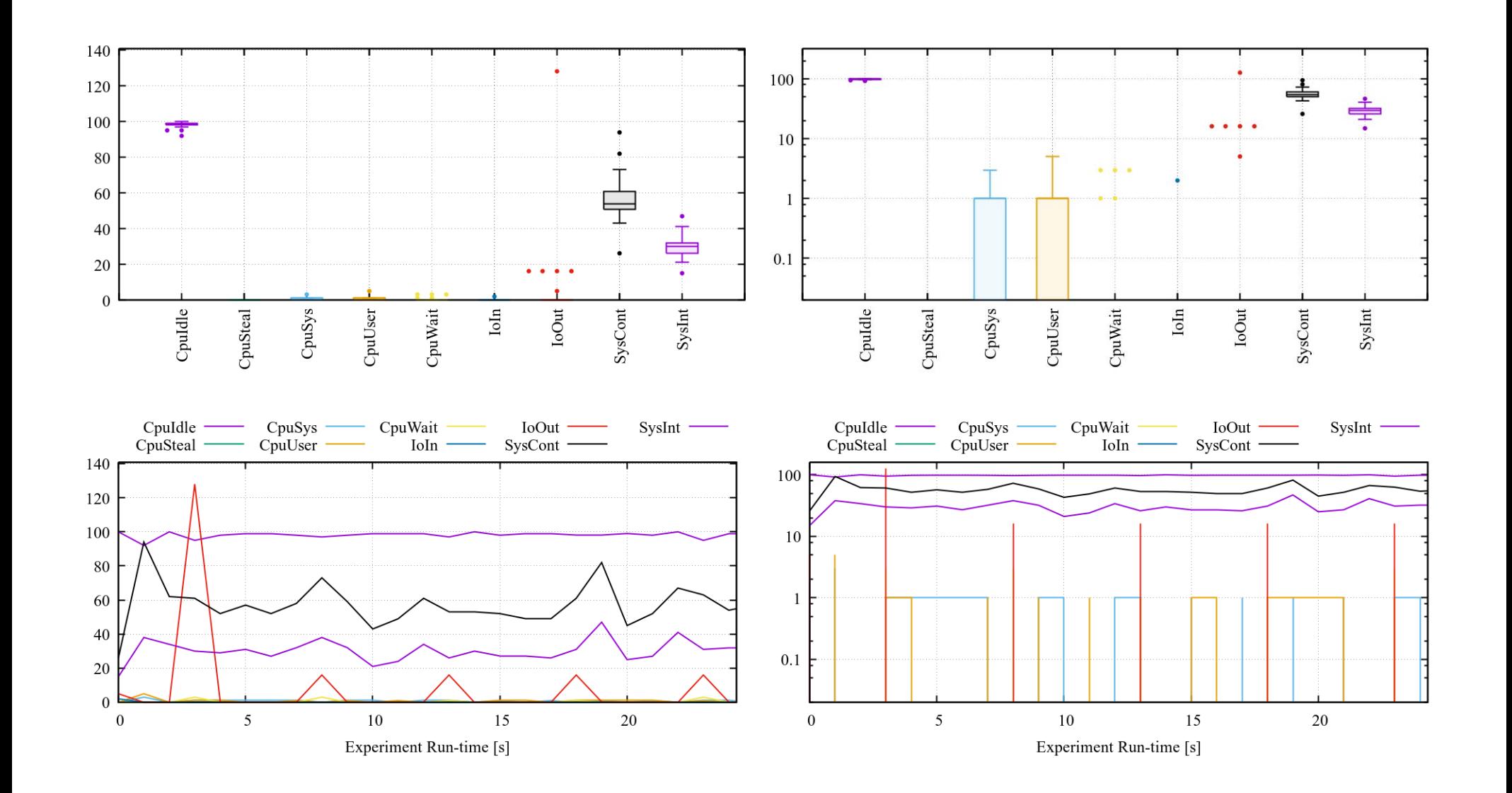

## **Results: Preface**

### • **Timekeeping as Example**

- $\bullet$ Two Timers
- $\bullet$ Started at "same" Time
- •Time Difference between Triggering of Timers

### • **Two Timestamps as Example**

- •Reported Simulated Real-time (**repSrtT**)
- •Report Reception Time (**rcvT**)

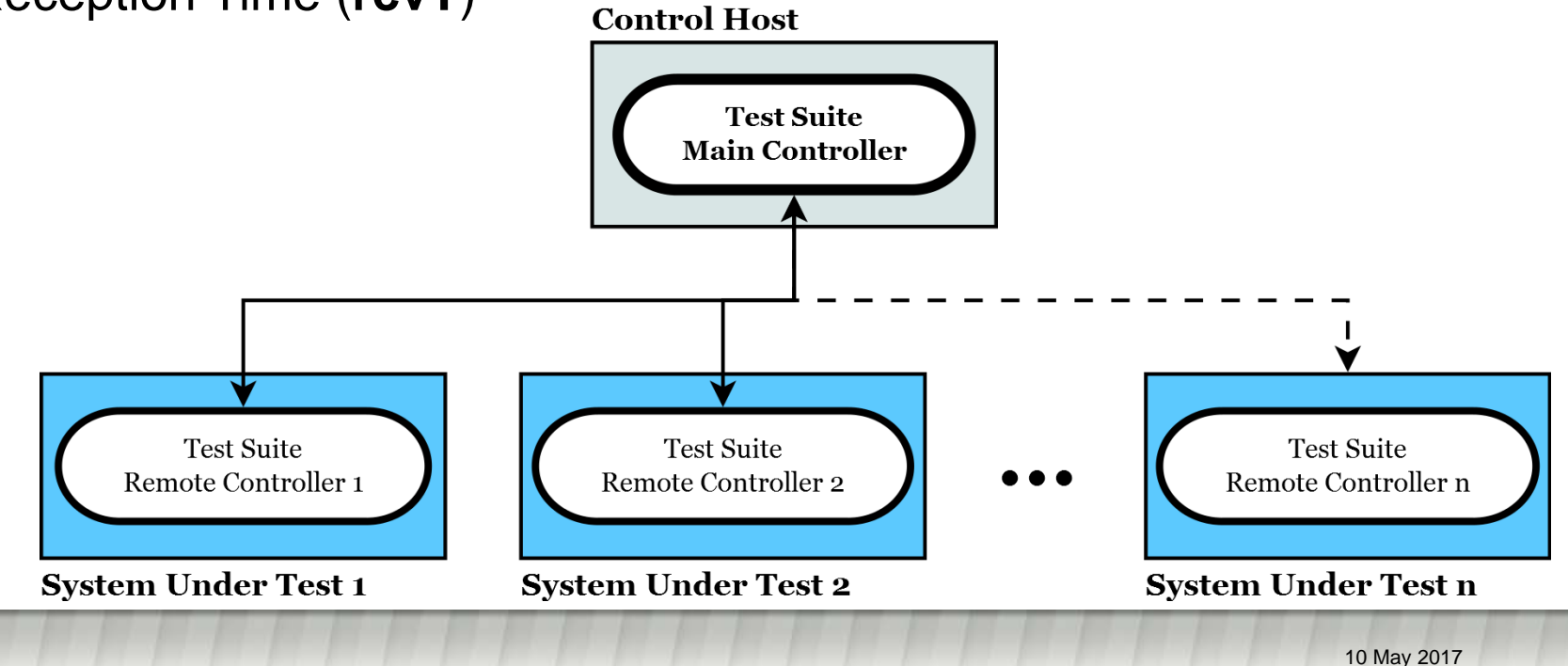

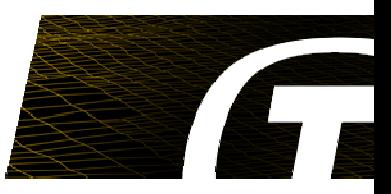

## **Results, Time Keeping, Single Host**

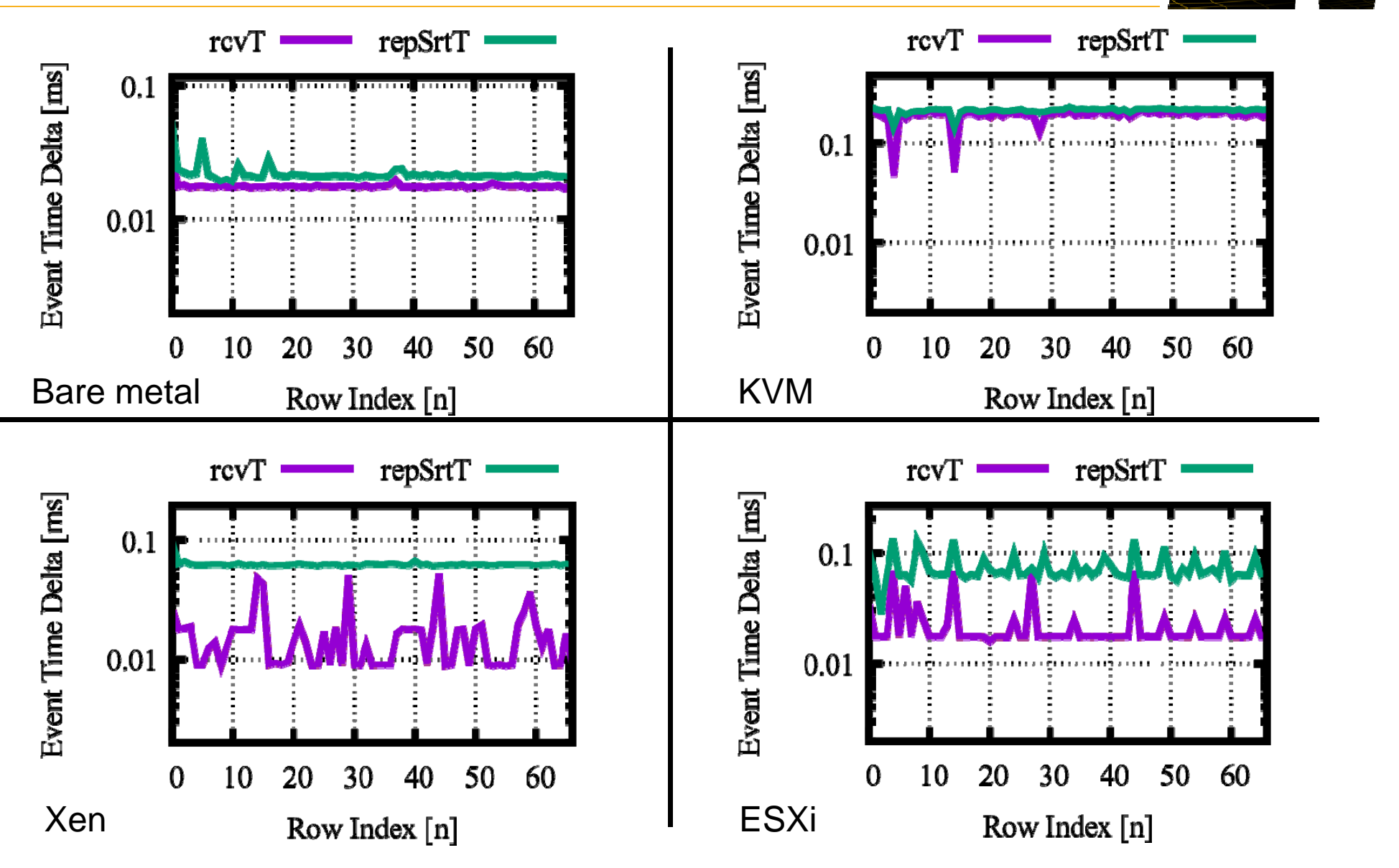

#### **Results, Time Keeping, XEN Dual Host** repSrtT rcvT repSrtT  $rcvT$ Event Time Delta [ms] Event Time Delta [ms]  $0.1$  $0.1$  $0.01$  $0.01$ 10 20 30 40 50 60 10 20 30 40 50 60  $\Omega$  $\overline{0}$ Single host Row Index [n] | Different Package Row Index [n] rcvT · repSrtT repSrtT  $rcvT$ Event Time Delta [ms] Event Time Delta [ms]  $0.1$ 10 1  $0.01$  $0.1$

 $0.01$ 

0

10

20

30

Row Index [n]

40

Same Package Row Index [n] Same Core

50

60

40

 $\Omega$ 

10

20

30

50

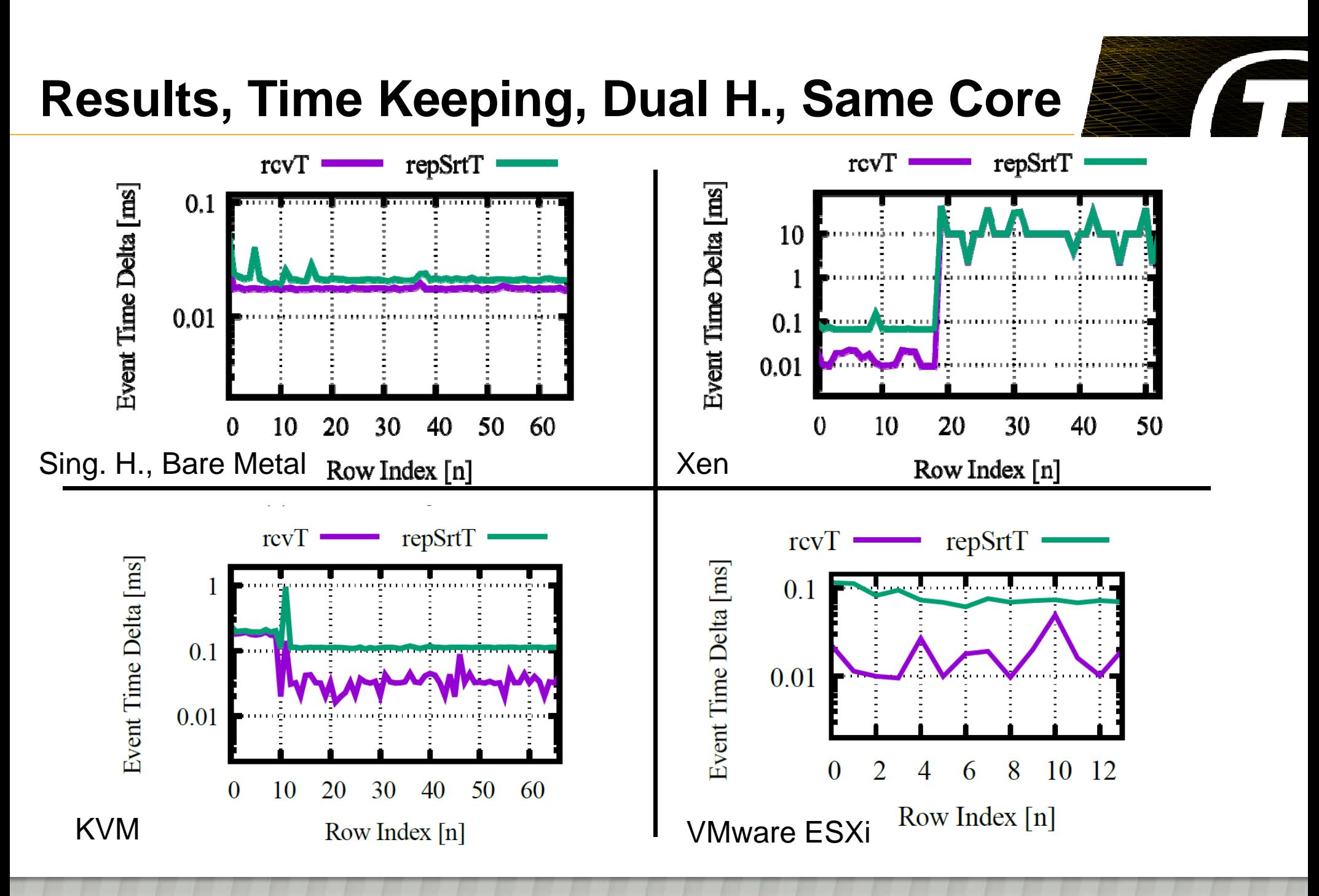

# **NUMA Effects**

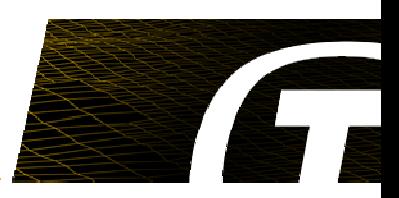

### • **Shared Memory Bandwidth**

• CPU(s) at same Memory Controller

### • Memory Access via "Remote" Memory Controller

- CPUs at different Memory Controller
- Access Memory from other CPU

### • **Impact depends on scenario.**

- System Level, Component Level, CPU Core Level
- Memory Throughput / Utilization

•…

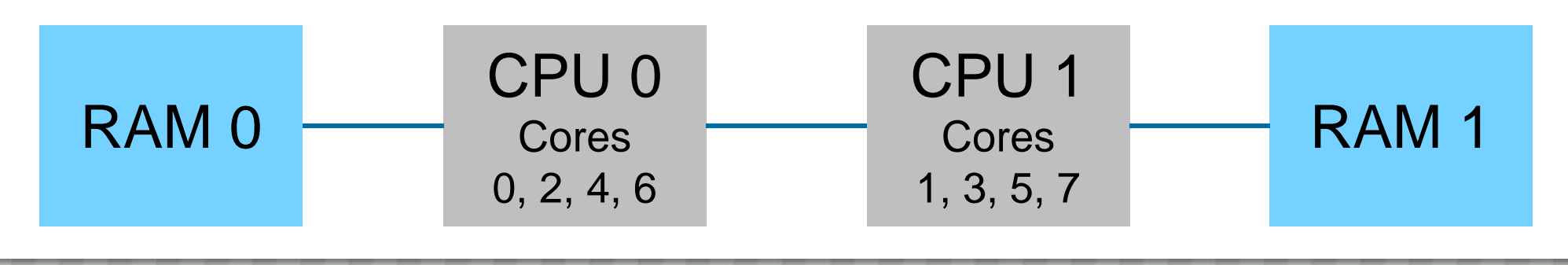

# **Guidelines**

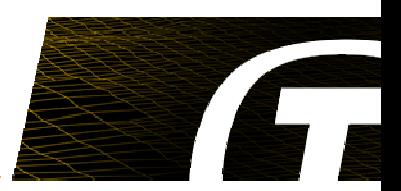

### • **Hardware**

- Supports virtualisation technology, such as AMD-V or Intel-VT
- Prefer more CPU sockets over cores per CPU
- Avoid oversharing among VMs (RAM, CPU, HDD, …).

### • **VM Configuration**

- CPU Pinning
- Avoid Virtual CPUs (Hyperthreading etc.)
- Be aware of NUMA.
- I/Os: pass-through when possible
- Isolate VMs as far as possible.

### • **Software**

- Network Time Synchronisation (NTP, PTP)
- Real-time Kernel and Software (Host & Guest)

## **Further Results**

### •**Libvirt**

- Virtualisation Implementation Independence
- $\bullet$  Unified Interface & Configuration File Format
	- Here: KVM, Xen, VMware ESXi
- Scriptable -> Automation

### • **Unified VM Hard Disk Image**

- KVM & Xen same File
	- Qcow2 Format
- VMware ESXi Conversion
	- Qcow2 to VMDK Format
- Share & Migrate VMs

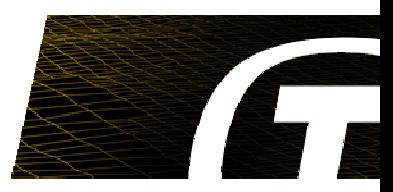

## **Further Results (continued)**

- **Record as much as possible.**
	- As long as recoding does not influence the results.
- **Git**
	- Raw Results
		- Automation
	- Output Data
	- Test Suite & Test Cases

#### •**Report Generation**

- Automation
- Better Overview of Results

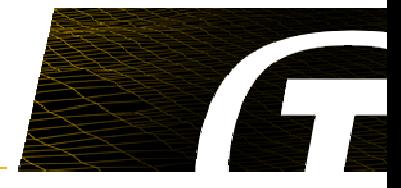

## **Summary & Conclusion**

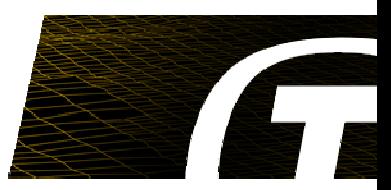

### • **Virtualisation for RT Simulation/Emulation**

- Benefits
- Potential Problems
- •Large Number of Influencing Factors
- •Impact Depends on Use Case
- **Test Suite**
	- Help to Assess Concrete Suitability for RT Sim./Emul.
	- High-degree of Automation
		- Execution, Data Collection, Report Generation
	- $\bullet~$  Can also be used in "Production"
		- $\bullet~$  Assess "Quality" of Setup
		- •Monitor Running Experiments
- **Results & Guidelines**

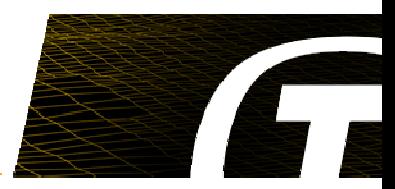

# Thank you very much for your attention.

Questions?

### Meet us at

www.terma.com

© The Terma Group 2017

www.terma.com/press/newsletter

www.linkedin.com/company/terma-a-s

www.twitter.com/terma\_global

www.youtube.com/user/TermaTV